#### МИНОБРНАУКИ РОССИИ ФЕДЕРАЛЬНОЕ ГОСУДАРСТВЕННОЕ БЮДЖЕТНОЕ ОБРАЗОВАТЕЛЬНОЕ УЧРЕЖДЕНИЕ ВЫСШЕГО ОБРАЗОВАНИЯ «БЕЛГОРОДСКИЙ ГОСУДАРСТВЕННЫЙ ТЕХНОЛОГИЧЕСКИЙ УНИВЕРСИТЕТ им. В.Г. ШУХОВА» (БГТУ им. В.Г. Шухова)

**УТВЕРЖДАЮ** Лиректор внетитута ЭИТУС А.В. Белоусов 2019 г.

РАБОЧАЯ ПРОГРАММА дисциплины(модуля)

Информационные технологии

направление подготовки (специальность):

08.05.01 Строительство уникальных зданий и сооружений

Направленность программы (профиль, специализация):

Строительство высотных и большепролетных зданий и сооружений

Квалификация

инженер-строитель

Форма обучения

очная

Институт энергетики, информационных технологий и управляющих систем Кафедра: информационных технологий

Белгород 2019

Рабочая программа составлена на основании требований:

- Федерального государственного образовательного стандарта высшего образования по направлению подготовки 08.05.01 Строительство уникальных зданий и сооружений (уровень специалитета), утвержденного приказом Министерства образования и науки Российской Федерации № 483 от 31.05.2017 г.
- учебного плана, утвержденного ученым советом БГТУ им. В.Г. Шухова в 2019 году.

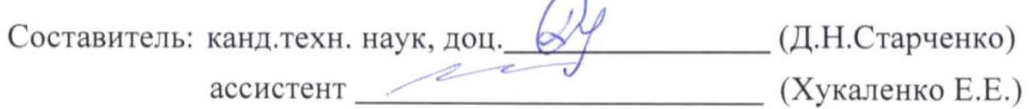

Рабочая программа обсуждена на заседании кафедры

«  $17$ » 05 2019 г. протокол № 8.

И.о. заведующий кафедрой:к.т.н., доцент  $\mathbb{Q}$  (Старченко Д.Н.)

Рабочая программа согласована с выпускающими кафедрами:

Строительства и городского хозяйства

Заведующий кафедрой :д.т.н., профессор <u>Jeef (Сулейманова Л.А)</u>

Рабочая программа одобрена методической комиссией института

« $\frac{28}{\sqrt{9}}$ »  $\frac{06}{\sqrt{9}}$  2019 г., протокол № 9.

## 1. ПЛАНИРУЕМЫЕ РЕЗУЛЬТАТЫ ОБУЧЕНИЯ ПО ДИСЦИПЛИНЕ

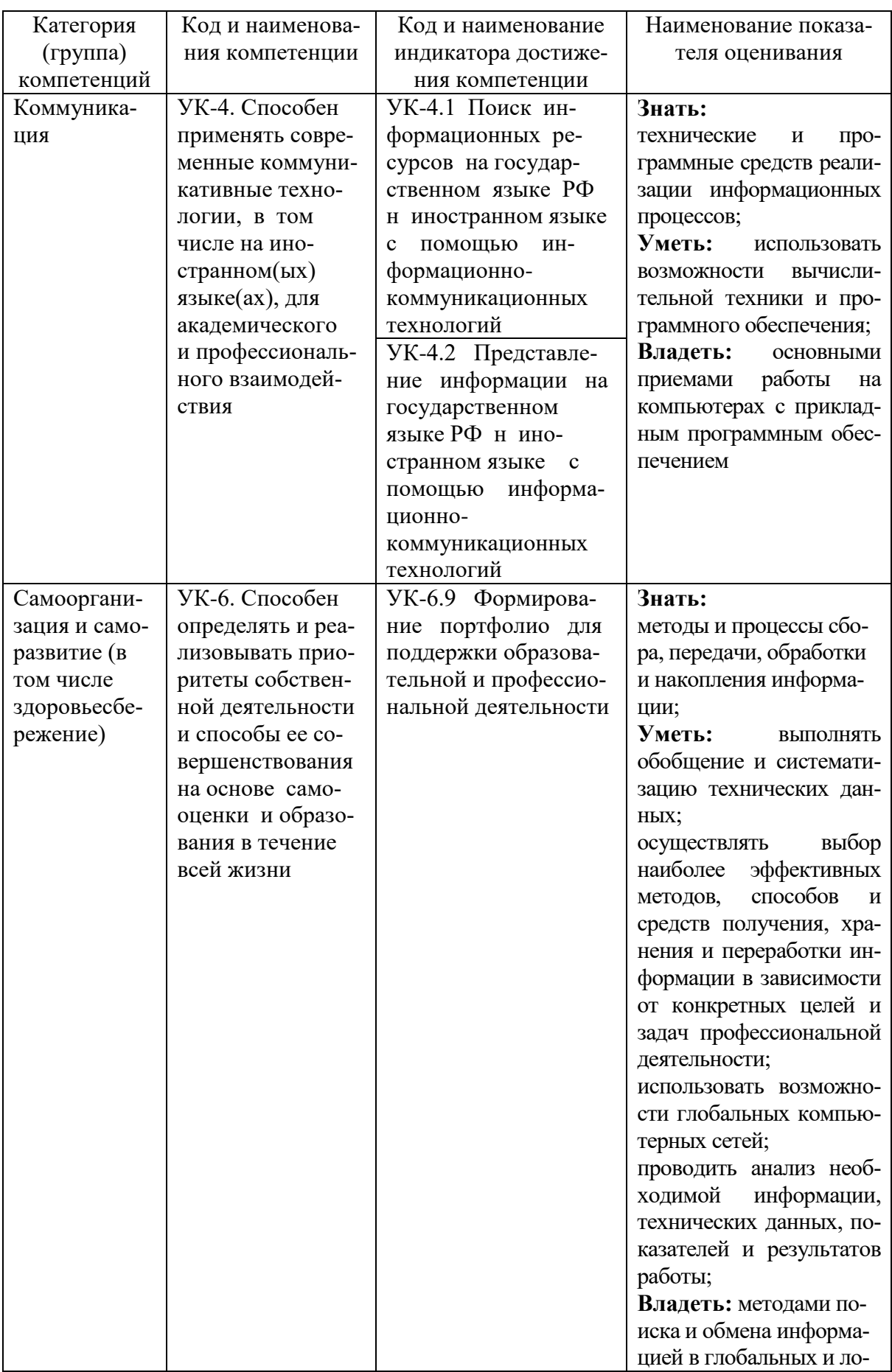

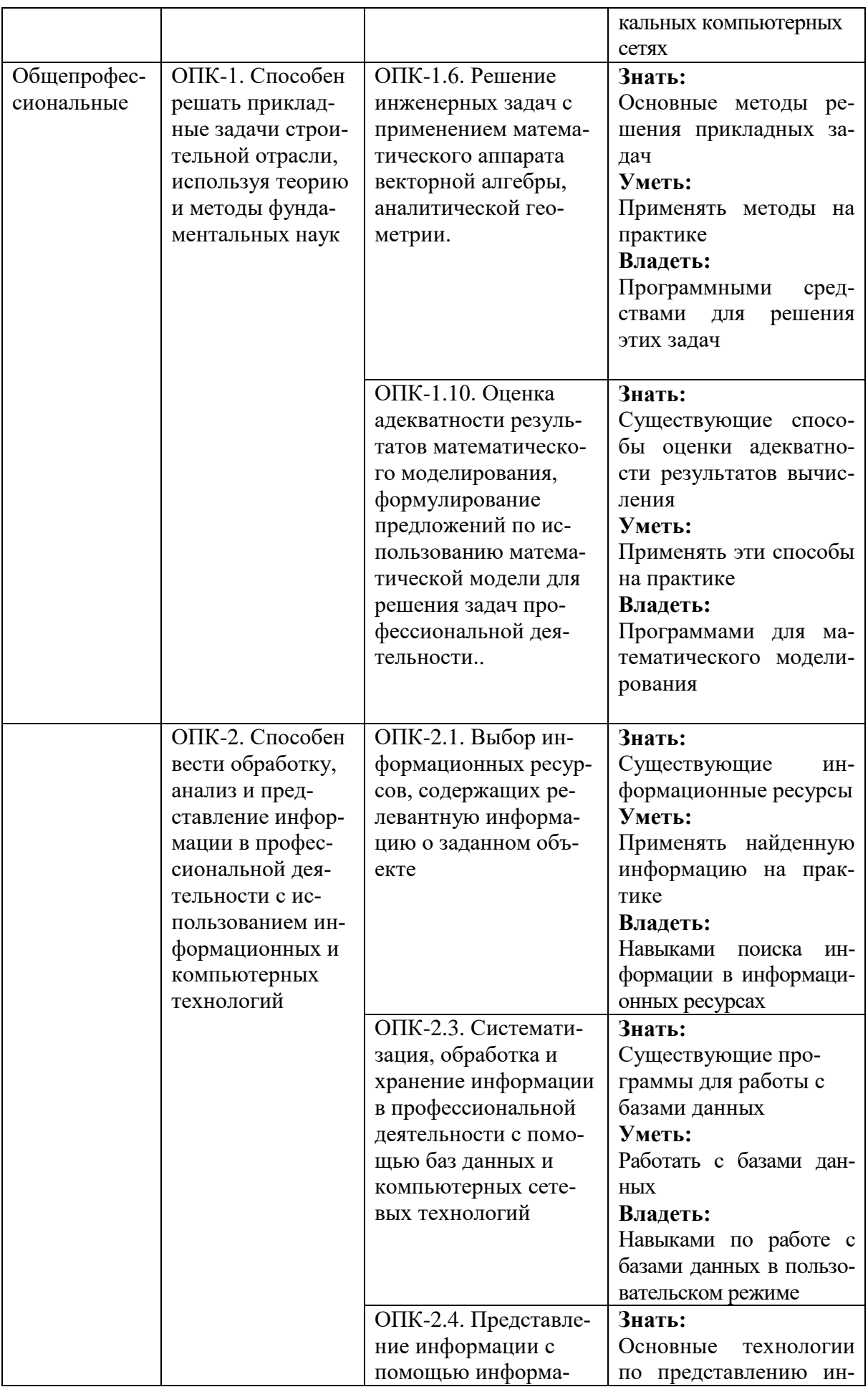

![](_page_4_Picture_208.jpeg)

![](_page_5_Picture_31.jpeg)

## 2. МЕСТО ДИСЦИПЛИНЫ В СТРУКТУРЕ ОБРАЗОВАТЕЛЬНОЙ ПРОГРАММЫ

1. Компетенция УК-4. Способен применять современные коммуникативные технологии, в том числе на иностранном(ых) языке(ах), для академического и профессионального взаимодействия

![](_page_5_Picture_32.jpeg)

Данная компетенция формируется следующими дисциплинами.

2. Компетенция УК-6. Способен определять и реализовывать приоритеты собственной деятельности и способы ее совершенствования на основе самооценки и образования в течение всей жизни

Данная компетенция формируется следующими дисциплинами.

![](_page_5_Picture_33.jpeg)

### **3. Компетенция** ОПК-1. Способен решать прикладные задачи строительной отрасли, используя теорию и методы фундаментальных наук

Данная компетенция формируется следующими дисциплинами.

![](_page_6_Picture_152.jpeg)

**4. Компетенция** ОПК-2. Способен вести обработку, анализ и представление информации в профессиональной деятельности с использованием информационных и компьютерных технологий

Данная компетенция формируется следующими дисциплинами.

![](_page_6_Picture_153.jpeg)

**5. Компетенция** ОПК-11. Способен осуществлять постановку и решение научно-технических задач строительной отрасли, выполнять экспериментальные исследования и математическое моделирование, анализировать их результаты, осуществлять организацию выполнения научных исследований

Данная компетенция формируется следующими дисциплинами.

![](_page_7_Picture_219.jpeg)

### **3. ОБЪЕМ ДИСЦИПЛИНЫ**

Общая трудоемкость дисциплины составляет 4 зач. единиц, 144 часа. Форма промежуточной аттестации экзамен.

![](_page_7_Picture_220.jpeg)

# **4. СОДЕРЖАНИЕ ДИСЦИПЛИНЫ**

![](_page_7_Picture_221.jpeg)

![](_page_7_Picture_222.jpeg)

![](_page_8_Picture_14.jpeg)

## 4.2. Содержание практических (семинарских) занятий

## Не предусмотрено учебным планом

## 4.3. Содержание лабораторных занятий

![](_page_8_Picture_15.jpeg)

![](_page_9_Picture_62.jpeg)

#### 4.4. Содержание курсового проекта/работы

Не предусмотрено учебным планом

#### 4.5. Содержание расчетно-графического задания, индивидуальных домашних заланий

Предусмотрено индивидуальное домашнее задание (ИДЗ). ИДЗ предполагает решение математических задач (решение систем уравнений, поиск корней нелинейных уравнений) с помощью прикладных программ (MS Excel). Оформление индивидуального домашнего задания. ИДЗ предоставляется преподавателю для проверки на бумажных листах в формате А4.

При выполнении ИДЗ студенту необходимо руководствоваться следующими правилами:

1. Титульный лист необходимо подписать по следующему образцу:

Студент БГТУ им. В.Г. Шухова

Андреев И.П., группа С-191 ИДЗ №1

2. Создать с помощью MS Word файл с отчетом о выполнении данного практического задания. Имя файла - фамилия студента. Данные задания переписывать. В отчет внести сведения о выполнении каждого пункта задания, используя общепринятую терминологию и поясняя ход работы скриншотами. Вставить название под рисунками (скриншотами).

3. Установить параметры форматирования страницы: размер бумаги А4, ориентация книжная, верхнее поле 2 см, нижнее поле 2 см, левое поле 2 см, правое поле 1 см.

4. Параметры форматирования основного текста: отступ первой строки 0,5 см, междустрочный интервал одинарный, выравнивание по ширине, шрифт Times New Roman, размер шрифта 11, начертание обычный.

5. Вставить нумерацию страниц.

6. Сроки сдачи ИДЗ определяет преподаватель.

#### Типовые варианты заданий ИДЗ №1

Запустить MS Excel. На первом листе созданной книги разместить резуль-1. таты выполнения следующего задания:

а) Используя формулу массива вычислить значения функции двух переменных в указанных диапазонах изменения аргументов с заданным шагом h:

$$
F(x, a) = x^4 - \cos(2 \cdot a + x), x \in [1; 2], a \in [1; 2], h = 0, 2.
$$

б) Среди найденных значений функции определить количество тех, которые удовлетворяют условию:

$$
1 < F(x,a) < 2
$$
, при a= 1,8.

в) Определить наибольшее из всех значений функции.

Полученные результаты занести в отчет.

2. На втором листе с помощью подбора параметра найти приближенные значения двух корней нелинейного уравнения:

$$
x^2 - 0.3 \cdot x - 2 = 0
$$

### ИДЗ № 2

1. Запустить MS Excel. На первом листе созданной книги разместить результаты выполнения следующего задания:

а) Используя формулу массива вычислить значения функции двух переменных в указанных диапазонах изменения аргументов с заданным шагом h:

 $F(x,a) = 3 \cdot x - e^{a+x}$ ,  $x \in [1;2]$ ,  $a \in [1;2]$ ,  $h=0,2$ .

б) Среди найденных значений функции определить количество тех, которые удовлетворяют условию:

-15
$$
\langle
$$
F(x,a) $\langle$ -10, при x=1,8.

в) Определить наименьшее из всех значений функции.

Полученные результаты занести в отчет.

2. С помощью подбора параметра найти приближенные значения двух корней нелинейного уравнения:

$$
x^2 - \cos x - x - 2 = 0
$$

Полученные результаты занести в отчет.

## 5. ОЦЕНОЧНЫЕ МАТЕРИАЛЫ ДЛЯ ПРОВЕДЕНИЯ ТЕКУЩЕГО КОНТРОЛЯ, ПРОМЕЖУТОЧНОЙ АТТЕСТАЦИИ

#### 5.1. Реализация компетенции

Компетенция УК-4. Способен применять современные коммуникативные технологии, в том числе на иностранном(ых) языке(ах), для академического и профессионального взаимодействия

![](_page_11_Picture_48.jpeg)

Компетенция УК-6. Способен определять и реализовывать приоритеты собственной деятельности и способы ее совершенствования на основе самооценки и образования в течение всей жизни

![](_page_11_Picture_49.jpeg)

![](_page_12_Picture_166.jpeg)

### **Компетенция** ОПК-1 Способен решать прикладные задачи строительной отрасли, используя теорию и методы фундаментальных наук

![](_page_12_Picture_167.jpeg)

## **Компетенция** ОПК-2. Способен вести обработку, анализ и представление информации в профессиональной деятельности с использованием информационных и компьютерных технологий

![](_page_12_Picture_168.jpeg)

Компетенция ОПК-11 Способен осуществлять постановку и решение научно-технических задач строительной отрасли, выполнять экспериментальные исследования и математическое моделирование, анализировать их результаты, осуществлять организацию выполнения научных исследований

![](_page_13_Picture_20.jpeg)

#### 5.2. Типовые контрольные задания для промежуточной аттестации

#### 5.2.1. Перечень контрольных вопросов(типовых заданий) для экзамена

![](_page_13_Picture_21.jpeg)

![](_page_14_Picture_41.jpeg)

#### 5.2.2. Перечень контрольных материалов для защиты курсового

#### проекта/курсовой работы

Не предусмотрено учебным планом

### 5.3. Типовые контрольные задания (материалы) для текущего контроля в семестре

#### Лабораторные занятия

В лабораторном практикуме по дисциплине представлен перечень лабораторных работ, обозначены цель и задачи, необходимые теоретические и методические указания к работе, перечень контрольных вопросов.

"Выполнение" лабораторной работы предполагает демонстрацию студентом результатов выполнения заданий, а именно отчета и необходимых файлов (документов или программ). Полные перечни заданий с примерами выполнения приведены в методических указаниях (см. методические материалы

![](_page_14_Picture_42.jpeg)

1, 2, 3). Примерные варианты заланий привелены в следующей таблице.

![](_page_15_Picture_4.jpeg)

![](_page_16_Picture_169.jpeg)

![](_page_17_Picture_189.jpeg)

В процессе демонстрации результатов студенту может быть предложено ответить на несколько вопросов, связанных с тематикой работы. Полные перечни контрольных вопросов приведены в методических указаниях (см. методические материалы 1, 2, 3). Примерный перечень вопросов приведен в следующей таблице.

![](_page_17_Picture_190.jpeg)

![](_page_18_Picture_4.jpeg)

![](_page_19_Picture_7.jpeg)

Процедура "выполнения" лабораторных работ представляет собой каче-<br>ственную оценку знаний, умений и навыков студентов.

Количественная оценка предусматривается в процессе "защиты" лабораторных работ, а также сдачи экзамена. Такая оценка производится на основании результатов, полученных в ходе электронного тестирования (на базе сервера VeralTest).

Для защиты каждой из лабораторных работ необходимо пройти на положительную оценку "текущий" тест соответствующей тематики. Студент, защитивший все лабораторные работы в первом семестре, допускается к "экзамену».

Тесты представляют собой наборы заданий (вопросов) следующих типов: "Единичный выбор ответа", "Множественный выбор ответа", "Сопоставление", "Ввод числового ответа". Ввод или выбор правильного ответа в каждом задании оценивается 1 (одним) баллом. Ввод или выбор неправильного ответа в каждом задании оценивается 0 (нулем) баллов. Каждый верный вариант ответа в вопросе с "Множественным выбором ответа" оценивается 1 (одним) баллом. Каждая правильно установленная связь в вопросе типа "Сопоставление" оценивается 1 (одним) баллом. Таким образом, в каждом из заданий типа "Множественный выбор ответа" и "Сопоставление" можно набрать более 1 (одного) балла. Для вопросов с "Множественным выбором ответа" выбор хотя бы одного ошибочного ответа обнуляет количество баллов, набранных в задании. Для вопросов типа "Сопоставление" указание хотя бы одной ошибочной связи обнуляет количество баллов, набранных в задании. Процент набранных баллов определяется как доля набранных баллов от максимального количества баллов, содержащихся в тесте.

![](_page_20_Picture_158.jpeg)

Настроечные параметры тестов указанных типов приведены в следующей таблице:

![](_page_21_Picture_44.jpeg)

Вопросы теста (как "текущего", так и "экзаменационного") при каждом прохождении выбираются случайным образом из общего банка заданий. Ниже приведены образцы тестовых вопросов.

"Единичный выбор ответа"

![](_page_21_Picture_45.jpeg)

## Основными функциями операционной системы являются:

- **3апуск программ на выполнение**
- **Диалог с пользователем**

Ответить

- © Разработка программ для ЭВМ
- Управление ресурсами компьютера
- **Вывод информации на принтер**

Пропустить

![](_page_21_Picture_46.jpeg)

![](_page_22_Picture_0.jpeg)

![](_page_22_Figure_1.jpeg)

![](_page_23_Figure_0.jpeg)

## Какая функция Microsoft Excel позволяет вычислить произведение двух матриц?

- MYMHOX()
- Умножение матриц()
- **MULTMATRIX()**

Ответить

Пропустить

#### Сервер локальной сети - это... • Устройство, обеспечивающее нормальный климатический режим функционирования сети © Один из компьютеров сети, выполняющий для других компьютеров функции по хранению и обработке данных © Устройство, коммутирующее линии связи в сети © Специальная аппаратура, выполняющая шифрование и дешифрование данных, передаваемых посредством сети Ответить Пропустить

![](_page_24_Picture_47.jpeg)

# Когда уравнение вида f(x)=0 называется не линейным?

- **Если графиком функции является линия**
- Уравнение в котором есть х в первой степени

⊙ Если оно не является линейным

Ответить Пропустить

#### *"Множественный выбор ответа"*

![](_page_24_Figure_7.jpeg)

![](_page_25_Picture_48.jpeg)

![](_page_25_Picture_1.jpeg)

![](_page_26_Picture_25.jpeg)

Какие из перечисленных действий не соответствуют назначению представленной на рисунке команды Microsoft Word?

**BCTABKA > OBЪEKT > MICROSOFT EQUATION** 

Пропустить

Ответить

![](_page_26_Picture_26.jpeg)

![](_page_27_Picture_43.jpeg)

### Укажите правильные способы перехода к новой **Web-странице в окне браузера:**

![](_page_27_Picture_44.jpeg)

- Шелкнуть по кнопке, соответствующей новой странице, на панели ссылок
- □ Щелкнуть в текущей web-странице по гиперссылке новой страницы
- Выбрать новую страницу в меню ФАЙЛ браузера
- **Выполнить команду ПЕРЕЙТИ НА СТРАНИЦУ в контекстном меню** рабочей области

Ввести с клавиатуры адрес новой страницы в адресное поле браузера

Ответить Пропустить

#### "Ввод числового ответа"

![](_page_27_Picture_10.jpeg)

![](_page_27_Picture_45.jpeg)

## Сколько записей содержит подчиненная форма Microsoft Access (введите число)?

![](_page_28_Picture_14.jpeg)

#### *"Сопоставление"*

![](_page_28_Picture_15.jpeg)

![](_page_29_Picture_17.jpeg)

![](_page_29_Figure_1.jpeg)

![](_page_30_Picture_5.jpeg)

![](_page_30_Picture_6.jpeg)

![](_page_31_Picture_30.jpeg)

![](_page_31_Picture_31.jpeg)

## **5.4. Описание критериев оценивания компетенций и шкалы оценивания**

Критериями оценивания достижений показателей являются:

![](_page_31_Picture_32.jpeg)

![](_page_32_Picture_10.jpeg)

На данной стадии используются следующие показатели и критерии сформированности компетенции.

![](_page_32_Picture_11.jpeg)

![](_page_33_Picture_14.jpeg)

## 6. МАТЕРИАЛЬНО-ТЕХНИЧЕСКОЕ И УЧЕБНО-МЕТОДИЧЕСКОЕ **ОБЕСПЕЧЕНИЕ**

![](_page_33_Picture_15.jpeg)

### 6.2. Лицензионное и свободно распространяемое программное обеспечение

![](_page_33_Picture_16.jpeg)

![](_page_34_Picture_236.jpeg)

#### **6.3. Перечень учебных изданий и учебно-методических материалов**

1. Информатика: методические указания к выполнению лабораторных работ для студ. всех спец./ сост.: С.Н. Рога, А.Г. Смышляев, Ю.И. Солопов, Н.Н. Ушакова.- Белгород: БГТУ им. В.Г. Шухова. Ч.1.- 2003.- 74 с.

2. Информатика. Базовый курс: Учебное пособие для вузов/Под ред. С.В. Симонович.-СПб.:Питер,2007.-638 с.-(Учебник для вузов). [Электронный ресурс]

3. Информатика: базовый курс: учебник/О. А.Акулов, Н.В. Медведев.-2-е изд., испр. и доп.-М.:Омега-Л,.-550 с.

4. Информатика: Учебное пособие для вузов/ Могилев А.В., Пак Н.И., Хеннер Е.К.; Под ред. Е.К. Хенера.- 2-е изд., стереотип..- М.: Академия, 2003.- 810 с..-(Высшее образование)

5. Информатика 2003: Учебное пособие/ А.П. Алексеев.- 3-е изд..- М.: СОЛОН-Пресс, 2003.- 463 с..-(Полное руководство пользователя)

6. Смышляев А.Г. Лабораторный практикум по курсу «Информатика»// Смышляев А.Г., Иванов И.В., Луханина Е.П. [Электронный ресурс]: ФГУП НТЦ «Информрегистр», регистрационный номер 0320601376, 28.09.2006 г.

7. Информатика: Учебник/ Под ред. Н.В. Макаровой.- 3-е изд., перераб..- М.: Финансы и статистика, 2004.

8. Информатика: учебник/ В.А. Каймин.- 4-е изд..- М.: ИНФРА-М, 2004.- 283 с..-(Высшее образование)

9. Информатика. Практикум по технологии работы на компьютере: учебное пособие/ под ред. Н.В. Макаровой.- 3-е изд., перераб..- М.: Финансы и статистика, 2005.- 255 с.

10. Информатика для инженеров: учебное пособие/ Ф.Б. Конев.- М.: Высшая школа, 2004.- 272 с.

11. Теоретические основы информатики: Учебное пособие/ Б.Е. Стариченко.- 2-е изд., перераб. и доп..- М.: Горячая линия - Телеком, 2003.- 310 с.

12. Системы счисления и компьютерная арифметика: учебное пособие/ Е.В. Андреева, И.Н. Фалина.- Изд. 3-е, испр. и доп..- М.: БИНОМ. Лаборатория знаний, 2004.- 254 с..-(Информатика)

13. Информатика: Учебник/ К.В. Балдин, В.Б. Уткин.- М.: Проект, 2003.- 300 с..-(Факультет)

14. Эффективный самоучитель MS Office XP: учебное пособие/ М.Ф. Меняев.- М.: ОМЕГА-Л, 2005.- 431 с

15. Информатика: Учебно-методическое пособие для студ. спец. 240400, 290700, 330500 заоч. формы обучения с применением дистанционных технологий/ Сост. И.В. Иванов, Е.А Лазебная, Е.П.

Луханина, С.Н. Рога, А.Г. Смышляев, Ю.И. Солопов, Р.У. Стативко, Н.Н. Ушакова, С.Б. Чернова.- Белгород: БГТУ им. В.Г. Шухова, 2004.- 129 с..- (Учебно-методический комплекс; Дистанционное обучение БГТУ им. В.Г. Шухова)

16. Информационные технологии (с прилож.) (Журнал) - Выходит ежемесячно ISSN 1684-6400

17. Информационное общество. (Журнал) - Выходит раз в два месяца. - ISSN 1606-1330

18. Информационные технологии и вычислительные системы (Журнал) .- Выходит ежеквартально ISSN 2071-8632

### **6.4. Перечень интернет ресурсов, профессиональных баз данных, информационно-справочных систем**

1. http://it.bstu.ru – Сайт кафедры информационных технологий БГТУ им. В.Г. Шухова

2. http://ntb.bstu.ru. - Официальный сайт научно-технической библиотеки БГТУ им. В.Г. Шухова

3. www.n-t.ru – Наука и техника" - электронная библиотека

4. www.nature.ru - "Научная сеть" - научно-образовательные ресурсы

5. www.intuit.ru - "Интернет-университет информационных технологий

Утверждение рабочей программы без изменений

 $\sim$ 

Рабочая программа без изменений утверждена на 2020 /2021 учебный год.

![](_page_36_Picture_18.jpeg)

 $\mathcal{N}$